# **Introduction to OpenGL**

**CSCI 4229/5229 Computer Graphics Summer 2018**

# OpenGL by Example

- Learn OpenGL by reading
- nehe.gamedev.net
	- Excellent free tutorial
	- Code available for many platforms and languages
- OpenGL: A Primer (3ed) by Edward Angel
	- Short and sweet
- OpenGL Programming Guide (Red Book)
	- Free older editions as PDF
- OpenGL Superbible
	- Theory and Applications

# What is OpenGL?

- Sometimes called a language, actually an Application Programming Interface (API)
- Specification is controlled by OpenGL Architecture Review Board (ARB)
- Multiple implementations by different vendors
	- Mesa & FreeGLUT free implementations
- OpenGL just does real time graphics
	- Need GLX/WGL/AGL for windowing and input
	- Limited font support (in GLUT)
	- No sound, printing, etc. support

# OpenGL Versions

- 1.0 Initial release (1992)
- 1.1 Major upgrade (1997)
	- Lastest version on some Windows system
- 1.2 Improves textures (1998)
- 1.3-1.5 Incremental improvements (2001-2003)
- 2.0 Relaxes restrictions, adds shader (2004)
- 2.1-2.3 Incremental improvement (2006-7)
- 3.0 Support advanced hardware features (2008)
- 3.1-3.3 Improved shaders (2009)
- 4.0 Merge desktop and devices (2010)
- 4.1-4.6 Additional shaders

## OpenGL Deprecation

- I will teach you OpenGL 2.0
	- Feature rich
	- Flat learning curve
- OpenGL Core Profile concentrates on rendering
	- Improved execution time performance
- User must provide deprecated functionality
	- Steepens the learning curve
	- Deprecated features in Compatibility Profile
	- Increases reliance on third party libraries
	- Adds development time until tools mature

## OpenGL APIs

- Languages
	- $C, C++, C#$
	- FORTRAN
	- Java
	- Perl
	- Python
	- Ada
- Packages
	- Qt (QGLWidget)
	- SDL
	- Many others

#### OpenGL and Friends

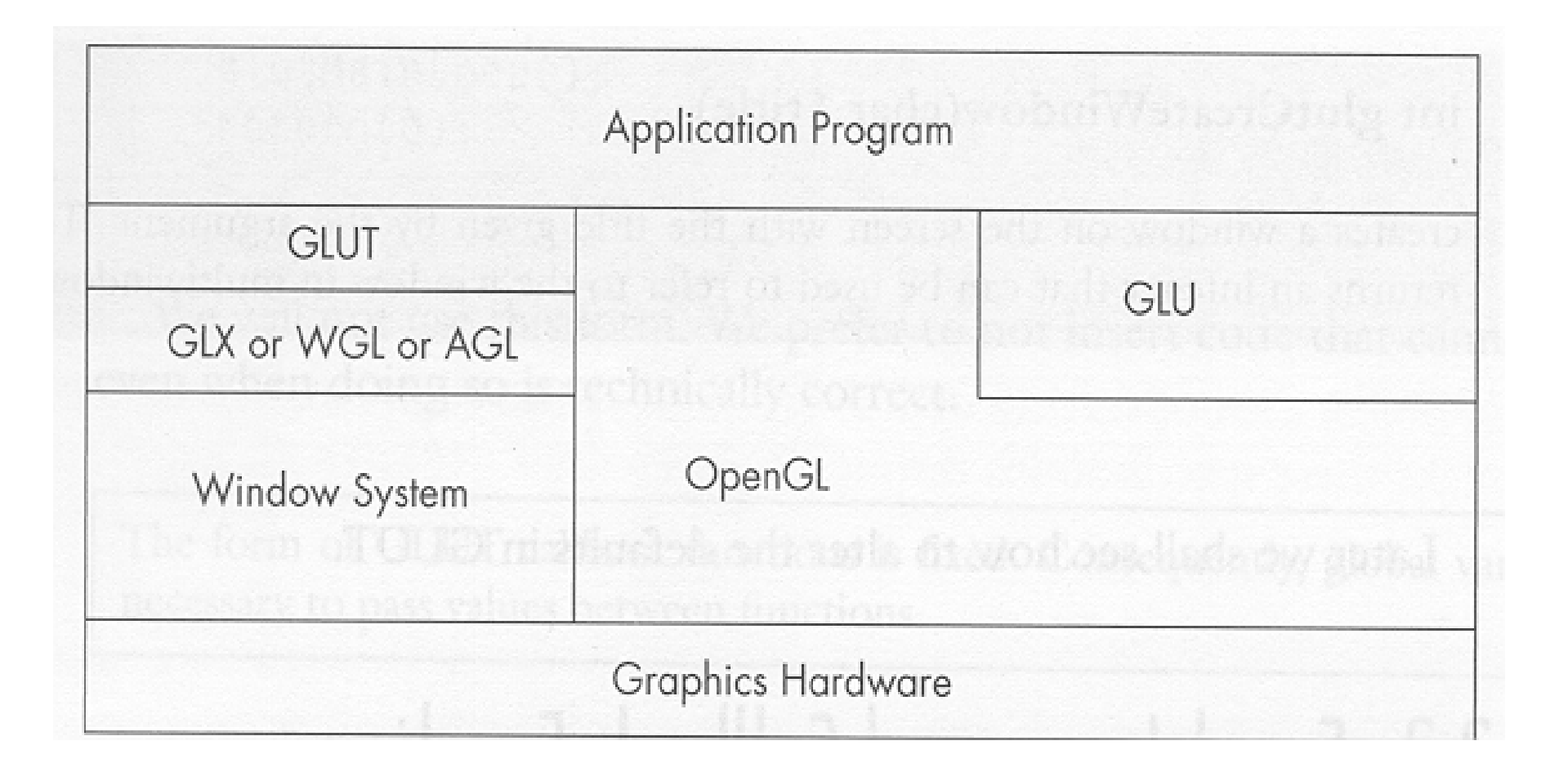

From OpenGL: A Primer

#### OpenGL on X11

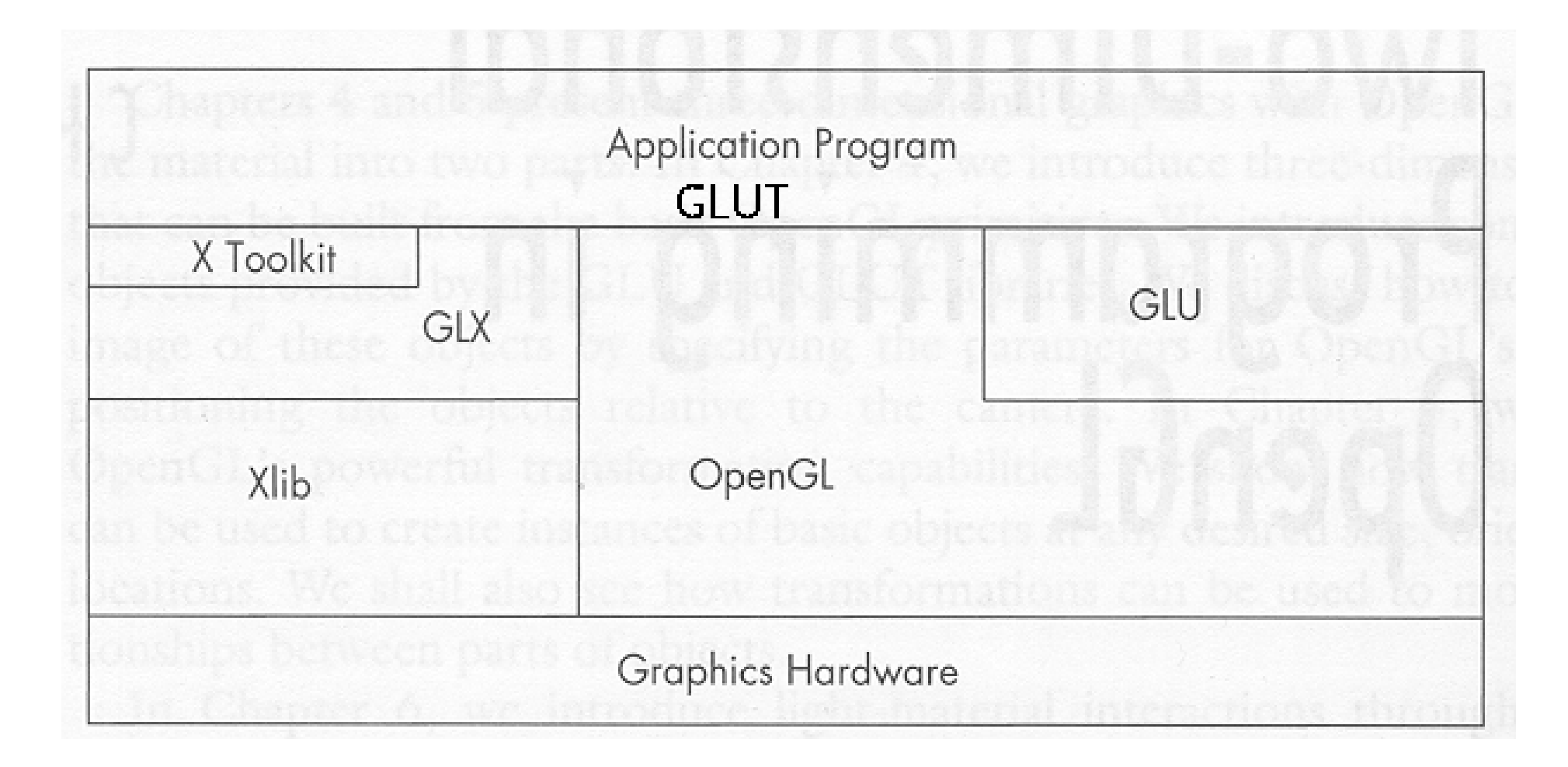

From OpenGL: A Primer

# GLU: OpenGL Utility

- Higher Level and Convenience Functions
	- Projections
	- Creating texture maps
	- NURBS, quadrics, tessalation
	- Predefined objects (sphere, cylinder, teapot)
- Collections of calls for convenience
- Standard with all OpenGL implementations

# GLUT: GL Utility Toolkit

- Provides access to OS and Window System
	- Open windows and setting size and capabilities
	- Register and triggers callbacks
	- Keyboard and mouse interaction
	- Elementary fonts
- Not part of OpenGL, but provides a portable abstraction of the OS
	- FreeGLUT
	- OpenGLUT
- Alternatives: SDL, Qt, ...

#### Header Files and Libraries

- Usually you only need
	- #define GL\_GLEXT\_PROTOTYPES
	- #include <GL/glut.h>
- Header file locations
	- /usr/include/GL on most systems
- Linking may only need
	- -l glut -l GLU
- Special cases
	- OS/X separates GL and GLUT
	- Windows differs depending on the compiler

# OpenGL Naming Convention

- glDoSomethingXy()
	- DoSomething is the name of the function
	- X is 2 or 3 or 4 for the dimension
	- y is for the the variable type
		- b GLbyte (signed char) 8 bit
		- s GLshort (signed short) 16 bit
		- i GLint (signed int) 32 bit
		- ub GLubyte (unsigned char) 8 bit
		- us GLushort (unsigned short) 16 bit
		- ui GLuint (unsigned int) 32 bit
		- f GLfloat (float) 32 bit
		- d GLdouble (double) 64 bit

# OpenGL Naming Example

- Vertex
	- $-$  qlVertex3i(0, 0, 1)
	- glVertex2d(27.34 , 88.12)
	- glVertex3dv(array)
- Few functions return a value
- Most functions created by name mangling
- Constants are GL SOMETHING
- Variable types are GLsomething

# GLUT and GLU Naming

- Functions
	- glutDoSomething
	- gluDoSomething
- Constants
	- GLUT\_SOMETHING
	- GLU\_SOMETHING
- You can always tell by the name which API supplies a function or constant
- Avoid things starting with glx, wgl & agl

# GLUT: GL Utility Toolkit

- Supplies interface to OS
	- Windowing
	- Interaction
- Hello World in GLUT (well sorta)

int main(int argc,char\* argv[ ])

{

 glutInit(&argc,argv); glutCreateWindow("Hello World"); glutDisplayFunc(display); glutMainLoop();

}

# Completing Hello World

• Draw a triangle

```
#include <GL/glut.h>
void display()
\left\{ \right.glClear(GL_COLOR_BUFFER_BIT);
   glBegin(GL_POLYGON);
   glVertex2f(0.0,0.5);
   glVertex2f(0.5,-0.5);
   glVertex2f(-0.5,-0.5);
   glEnd();
   glFlush();
}
```
# Compile, link and run

- cc -o helloworld helloworld.c -lglut
- Heavily relies on defaults
	- Window
	- Viewport
	- Projection
	- Color

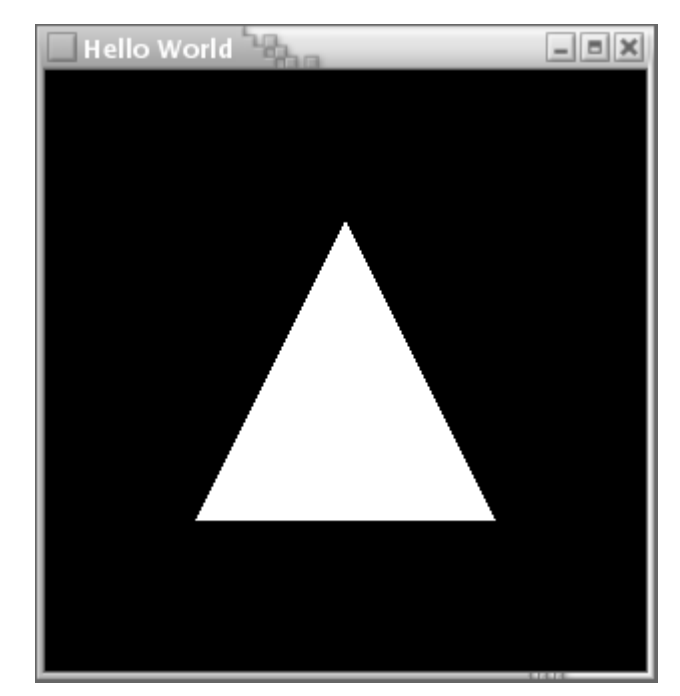

## Event Driven Programming

- Don't call us, we'll call you
	- register callbacks corresponding to events
	- similar to interrupt driven programs
- DO NOT explicitly call display()
	- request redisplay using glutPostRedisplay()
- NEVER call sleep()
	- use global/static variables and wall time for timing
	- use glutTimerFunc() for regular events
- Return control as soon as possible

# Types of Objects

- glBegin(type)
	- GL\_POINTS points
	- GL\_LINES lines between pairs of points
	- GL\_LINE\_STRIP series of line segments
	- GL\_LINE\_LOOP closed GL\_LINE\_STRIP
	- GL\_POLYGON simple polygon
	- GL\_TRIANGLES triangles between triples of points
	- GL\_TRIANGLE\_STRIP series of triangles
	- GL\_TRIANGLE\_FAN fan of triangles
- Set coordinates with glVertex
- $\cdot$  glEnd()

#### Qualifiers

- glPointSize(float size)
	- POINT size in pixels (default 1)
- glLineWidth(float width)
	- LINE width in pixels (default 1)
- glLineStipple(int factor, unsigned short pattern)
	- LINE type
	- Requires glEnable(GL\_LINE\_STIPPLE)

# Color

- Default is RGB color
	- X11 TrueColor
	- R,G,B 0-1 or integer range
		- glColor3f(1.0, 0.0.0.0)
		- $\cdot$  glColor3b(127, 0, 0);
		- glColor3ub(255, 0, 0);
		- glColor3fv(rgbarray);
- Color can also contain transparency (alpha)
	- glColor4f(1.0 , 0.0 . 0.0 , 0.5);
	- Default alpha=1 (opaque)
- Stays in effect until you change color

#### Indexed Color

- X11 Direct Color
	- Based on a colormap
- Set color using glIndexi(27)
- Need to load colors into color map using glutSetColor()
- Use RGB color unless hardware constraine
- Deprecated in OpenGL 3 since it really is obsolete

# Displaying a scene

- Register using glutDisplayFunc()
- $\cdot$  glClear()
- Draw Something
- $q$  Flush()
- glutSwapBuffers()
- Schedule using glutPostRedisplay()

#### Transformations

- Transformation apply to everything that follows
- Transformations are cumulative
	- Call glLoadIdentity() in display()
- Primitive operations
	- glLoadIdentity();
	- glTranslate[fd](dx , dy , dz)
	- glScale[fd](Sx , Sy , Sz)
	- glRotate[fd](angle , Ux , Uy , Uz)
- Compatibility profile in OpenGL4 still useful

# glTranslate[fd](dx , dy , dz);

- Move an object in three dimensions
- Allows you to easily produce multiple copies of an object
- Always takes 3D coordinates (float or double)

# glScale[fd](Sx , Sy , Sz)

- Change the scale along the axes
- Multiplicative factors
	- |S|<1 shrink
	- |S|>1 expand
	- Negative values creates mirror image
- Allows you to easily create multiple copies of the same type at different sizes

# glRotate[fd](angle , Ux , Uy , Uz)

- Rotates around the origin and axis (Ux,Uy,Uz)
- Angle is measured in degrees
- The axis can be a primary axis  $(X, Y, Z)$  but may be axis
- Allows you to create multiple copies of the same object viewed from different sides, or to view the scene from different positions

# Temporary Transformations

- glPushMatrix()
	- Saves the current transformation
- $\cdot$  glPopMatrix()
	- Resets the transformation to what it was when you did the push
- Allows you to build complex transformations and then get them back

## Compound Transformations

- Rotate angle around the point  $(X, Y, Z)$  and axis (Ux,Uy,Uz)
	- glTranslated(-X,-Y,-Z)
	- glRotated(angle,Ux,Uy,Uz)
	- glTranslated(X,Y,Z)
- OpenGL does this intelligently

# Projections

- Orthographic
	- glOrtho(left,right,bottom,top,near,far)
	- Same size regardless of distance
	- Easiest to use
- Perspective
	- glFrustrum(left,right,bottom,top,near,far)
	- Closer objects are bigger
	- GLU convenience functions
		- gluPerspective(fov, aspect, Znear, Zfar)
		- gluLookAt(Ex,Ey,Ez, Cx,Cy,Cz, Ux,Uy,Uz)

#### Text

- OpenGL provides only hooks for fonts
- Stroked fonts
	- Lines and fills write the characters
- Bitmap (raster) fonts
	- Characters are raster images
- Orientation, size, etc. treated just like any other drawing elements

# Text using GLUT

- glutBitmapCharacter(GLUT\_FONTTYPE,ch)
	- Single charcter
	- Limited font selection
- glRasterPos3d(x,y,z)
	- Sets position to write text in (x,y,z) coordinates
- glWindowPos2i(x,y)
	- Sets position to write text in pixels coordinates

# Registering Callbacks

- Display
	- glutDisplayFunc() Draw the scene
	- glutReshapeFunc() Window resized
	-
- User input
	- glutKeyboardFunc() Key pressed
	-
	- glutMouseFunc() Mouse button
	- glutMotionFunc() Mouse motion
- Many more

– glutIdleFunc() Nothing more scheduled

– glutSpecialFunc() Special key pressed

#### Keyboard Input

- special(int key, int  $x$ , int  $y$ )
	- Cursor keys GLUT\_KEY\_LEFT, GLUT\_KEY\_UP,...
	- Function keys GLUT\_KEY\_Fx
	- Basically anything not an ASCII key
- keyboard(char ch, int  $x$ , int  $y$ )
	- Regular keystrokes
- $\bullet$  (x,y) is the mouse position in pixels

# Setting Modes

- glutInitDisplayMode
	- Interfaces with the window manager to get the right kind of window (BE CAREFUL ABOUT DEFAULTS)
- glEnable() & glDisable()
	- Switches OpenGL into various modes
		- GL DEPTH TEST
		- GL ALPHA TEST
		- GL CULL FACE
		- GL\_LIGHTING
	- Different modes for different objects

# Checking for Errors

- OpenGL fails silently
- Functions do not return an error code
- glGetError() must be called explicitly to check for errors
- A black screen is a sure signal of an error